## ISO/IEC 24786:2009-12 (E)

## Information technology - User interfaces - Accessible user interface for accessibility settings

## **Contents**

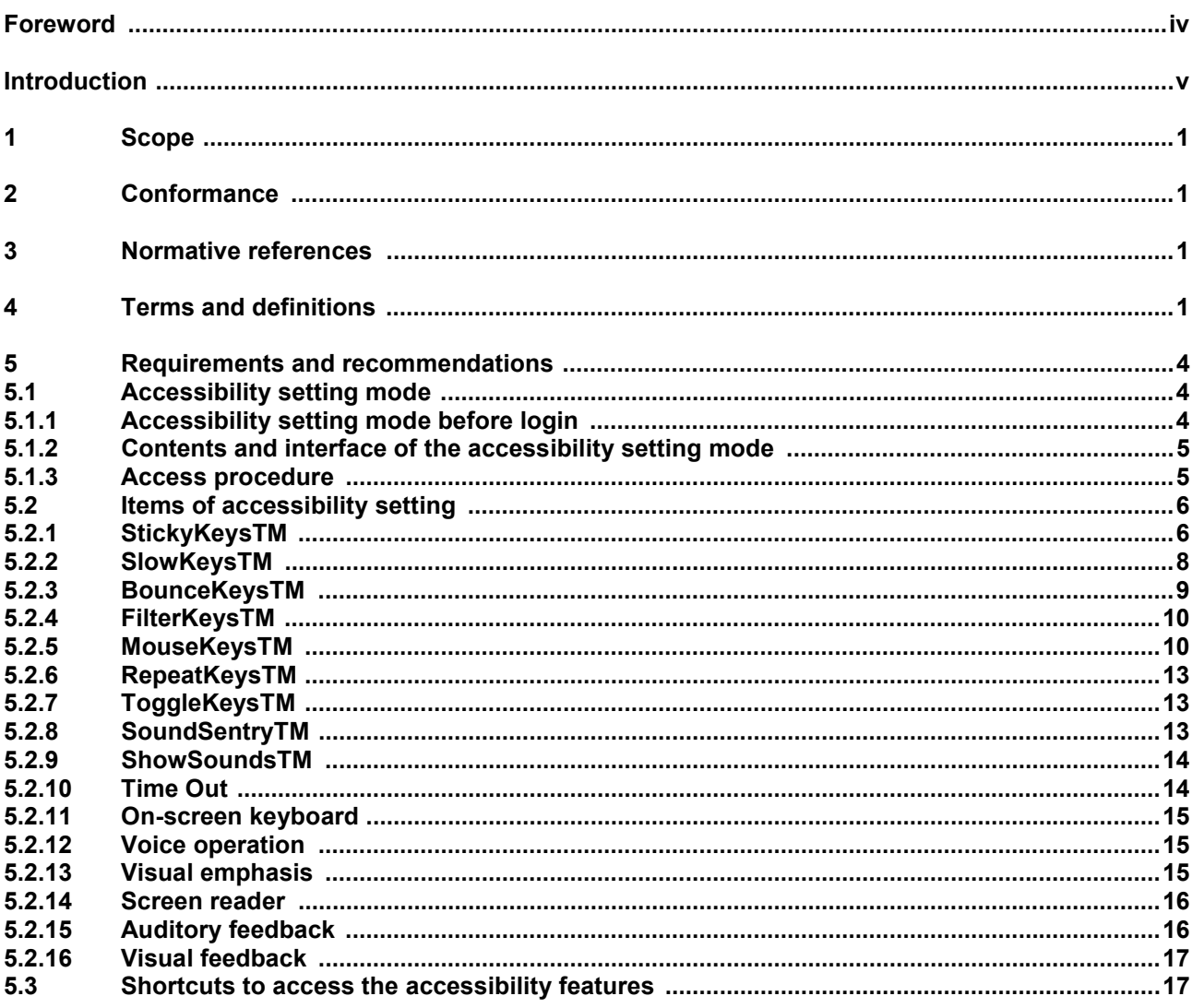